# Using ADS and SIMBAD in Astronomical Research

Brian Kloppenborg

September 5, 2010

Brian Kloppenborg **[Using ADS and SIMBAD in Astronomical Research](#page-10-0)** 

イロメ イ部メ イヨメ イヨメー

 $\equiv$ 

<span id="page-0-0"></span> $2Q$ 

# Answering Fundamental Questions

ADS and SIMBAD can help answer these questions:

- What are the basic properties of the object?
- *•* What research has been done on the object?
- *•* People/Institutions who have worked/are working on the object?
- Where can you can get data on the object?<sup>\*</sup>
- *•* Basic ideas / open research questions on objects.

\*Not always in electronic format.

<span id="page-1-0"></span> $(0,1)$   $(0,1)$   $(0,1)$   $(1,1)$   $(1,1)$   $(1,1)$   $(1,1)$   $(1,1)$   $(1,1)$   $(1,1)$   $(1,1)$ 

<span id="page-2-0"></span> $\Omega$ 

# SIMBAD

Set of Identifications, Measurements and Bibliographic Astronomical Data: [SIMBAD http://simbad.u-strasbg.fr/simbad](http://simbad.u-strasbg.fr/simbad)

- *•* Several Query Modes (see image)
- *•* Query around objects/coordinates
- Integration with ADS and CDS
- *•* Sampling with a set of physical criteria
- *•* Display charts for list of objects resulting from coordinates query
- *•* Links to other CDS data services including data
- *•* Integration with the Virtual Observatory
	- *•* [Main Site: http://simbad.u-strasbg.fr/simbad](http://simbad.u-strasbg.fr/simbad)
	- *•* [US Mirror: http://simbad.harvard.edu/simbad](http://simbad.harvard.edu/simbad)

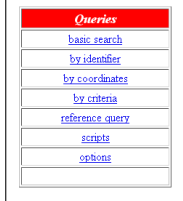

Brian Kloppenborg [Using ADS and SIMBAD in Astronomical Research](#page-0-0)

イロト イ押ト イチト イチト

# Query Results

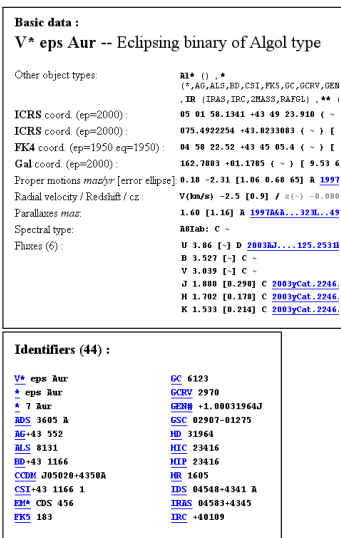

Example Query: [eps Aur](http://simbad.u-strasbg.fr/simbad/sim-id?Ident=eps+Aur&NbIdent=1&Radius=2&Radius.unit=arcmin&submit=submit+id)

*•* Coordinates

- *•* Proper Motion
- *•* Radial Velocities
- *•* Magnitudes\*
- *•* Alternative Identifiers

\* Investigate cited catalog before using magnitudes in research

Brian Kloppenborg | [Using ADS and SIMBAD in Astronomical Research](#page-0-0)

イロン イ団ン イミン イミン 一番

 $2Q$ 

# Bibliographic Integration

- *•* Every search result is linked to bibliographic info.
- *•* Cross referenced with ADS and CDS

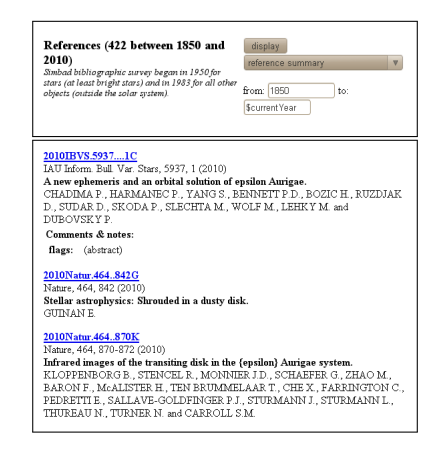

Brian Kloppenborg [Using ADS and SIMBAD in Astronomical Research](#page-0-0)

イロメ イ部メ イヨメ イヨメー

# Data Integration

### Useful data sources:

- *•* Spectral Types
- *•* Radial Velocities
- *•* Proper Motion
- *•* Positions (historical)
- *•* Rotational Velocity
- *•* Variable Star Parameters

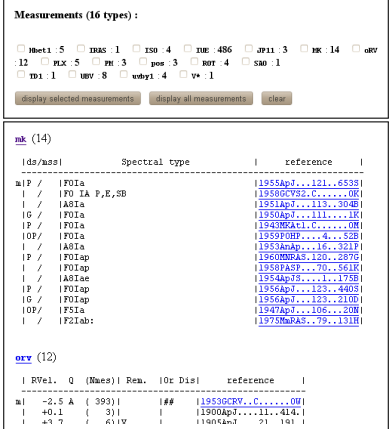

Brian Kloppenborg | [Using ADS and SIMBAD in Astronomical Research](#page-0-0)

イロト イ押 トイモト イモト

E

<span id="page-6-0"></span> $\Omega$ 

# SAO/NASA The Astrophysics Data System (ADS)

## [Astrophysics Data System \(ADS\),](http://adsabs.harvard.edu/) http://adsabs.harvard.edu

- *•* A Digitial Library portal for research
- *•* Three Bibliographic Databases
	- [Astronomy and Astrophysics](http://adsabs.harvard.edu/abstract_service.html)
	- *•* [Physics and Geophysics](http://adsabs.harvard.edu/physics_service.html)
	- *•* [arXiv e-prints](http://adsabs.harvard.edu/preprint_service.html)
- *•* Search and Browse Functionality
- *•* Points to Articles, data catalogs and archives.
- *•* myADS Update Service

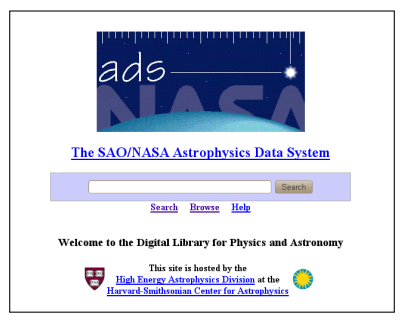

イロメ イタメ イラメ イラメ

# What can ADS do?

### **[Browsing](http://adsabs.harvard.edu/ads_browse.html)**

- *•* [Journal/Volume/Page](http://adsabs.harvard.edu/bib_abs.html) Find a record in ADS cited by journal, volume and page
- *•* [Table of Contents from major Journals](http://adsabs.harvard.edu/ast_toc.html) View the latest tables of contents from the major journals
- *•* [Articles](http://adsabs.harvard.edu/article_service.html) View and print scanned pages of publications digitized by ADS.
- *•* [Scanned Historical Literature](http://adsabs.harvard.edu/historical.html) View and print scanned pages of Historical Observatory Publications digitized by ADS
- *•* [Selected Scanned Books](http://ads.harvard.edu/books/)

View and print selected books digitized by the ADS.

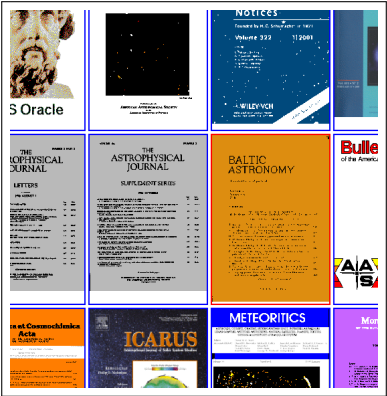

Sometimes need to look up Journal Abbreviations:

*•* Example of J/V/P: Annals of Harvard College Observatory, v.69 1913

Brian Kloppenborg | [Using ADS and SIMBAD in Astronomical Research](#page-0-0)

イロト イ押 トイモト イモト

 $\equiv$ 

# What can ADS do?

## **[Searching](http://adsabs.harvard.edu/ads_abstracts.html)**

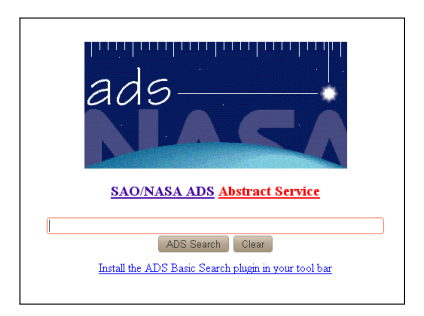

- *•* [Entire Bodies of Literature](http://adsabs.harvard.edu/basic_search.html) Searches the entire body of literature
- [Astronomy and Astrophysics \(advanced search\)](http://adsabs.harvard.edu/abstract_service.html) Searches the entire Astronomy Database
- *•* [Physics and Geophysics](http://adsabs.harvard.edu/physics_service.html) Searches the Physics Database
- *•* [arXiv Preprints](http://adsabs.harvard.edu/preprint_service.html) Searches all papers published on arXiv (a preprint server)
- *•* [Science Education Search](http://adsabs.harvard.edu/education_search.html) A basic interface to the literature in Science Education Research and related publications

### *•* [Topics Search \(beta\)](http://adsabs.harvard.edu/cgi-bin/topicSearch)

An experimental interface providing users with capability of finding the most relevant, most recent, most important, most popular, most useful and most instructive papers on a particular topic.

イロメ イ部メ イヨメ イヨメー

 $\Omega$ 

### Brian Kloppenborg [Using ADS and SIMBAD in Astronomical Research](#page-0-0)

へのへ

# Astronomy and Astrophysics Searching

### Abstract Service

- In/exclude Author Name(s)
- *•* Publication Date Range
- *•* Title and Abstract Words
- *•* Astronomical Object
- *•* Both simple logical and Boolean Search options

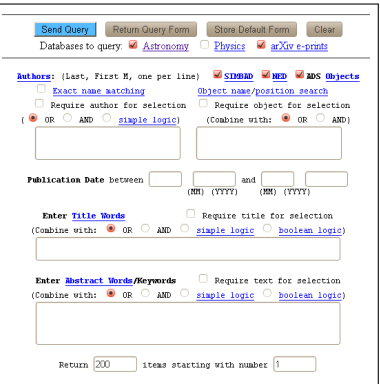

- *•* Link: [Advanced Search Form](http://adsabs.harvard.edu/abstract_service.html)
- *•* Example: Find Iben's 1967 paper entitled Stellar Evolution Within and off the Main Sequence

Brian Kloppenborg | [Using ADS and SIMBAD in Astronomical Research](#page-0-0)

イロメ イ母 トラ ミッショント

<span id="page-10-0"></span>へのへ

# Bibliographic Options

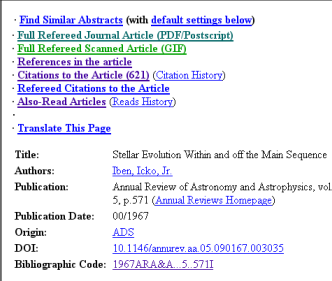

- *•* Find Similar Abstracts
- *•* Look the the paper in PDF or GIF form
- Read the arXiv paper (if applicable)
- *•* Look up references IN the article
- *•* Find citations TO this article
- *•* Links to Catalog(s) and/or associated articles
- *•* Suggested Reading
- *•* Article: Stellar Evolution Within and off [the Main Sequence \(Iben, 1967\)](http://adsabs.harvard.edu/abs/1967ARA%26A...5..571I)
- *•* Catalog: [Torun catalog of post-AGB and related objects \(Szczerba, 2007\)](http://adsabs.harvard.edu/abs/2007yCat..34690799S)

イロメ イ母 トラ ミッショント